Приложение 2 к приказу Минприроды России от 16.09.2016 № 480

Форма

# УТВЕРЖДАЮ: Первый заместитель начальника Главного управления лесного хозяйства Омской области  $A$ Mh O.H.IIIapanoba

٧

## Акт

## лесопатологического обследования № 62

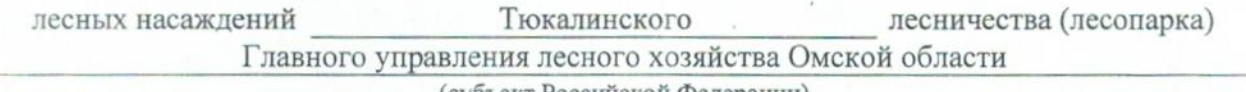

(субъект Российской Федерации)

Способ лесопатологического обследования: 1. Визуальный

2. Инструментальный

#### Место проведения

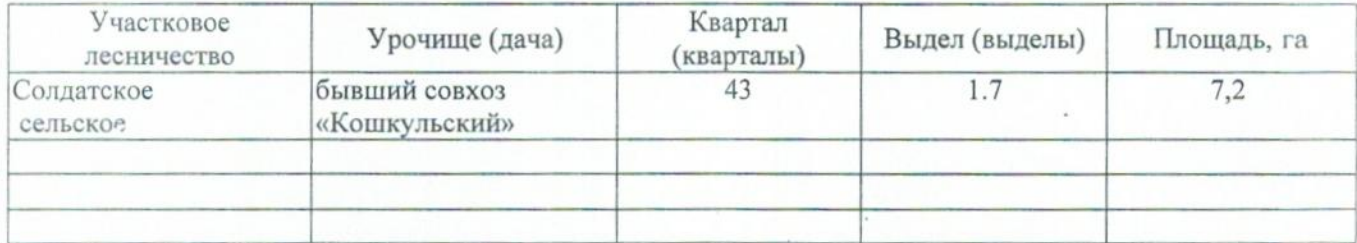

Лесопатологическое обследование проведено на общей площади 7,2 га.

### 2. Инструментальное обследование лесного участка.\*

2.1. Фактическая таксационная характеристика лесного насаждения соответствует  $(He)$ соответствует) (нужное подчеркнуть) таксационному описанию. Причины несоответствия: Лесоустройство 1985

Ведомость лесных участков с выявленными несоответствиями таксационным описаниям приведена в приложении 1 к Акту.

٧

## 2.2. Состояние насаждений: с нарушенной устойчивостью

с утраченной устойчивостью

### причины повреждения:

812/Переувлажнение почвы под воздействием почвенно-климатических факторов

#### Заселено (отработано) стволовыми вредителями:

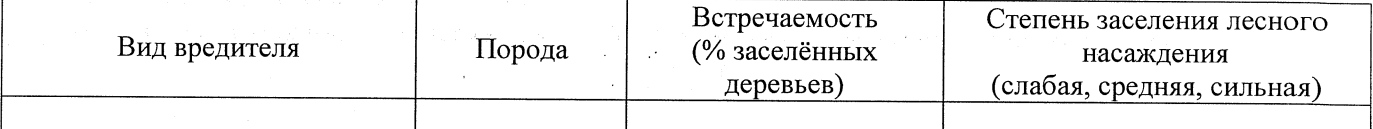

#### Повреждено огнём:

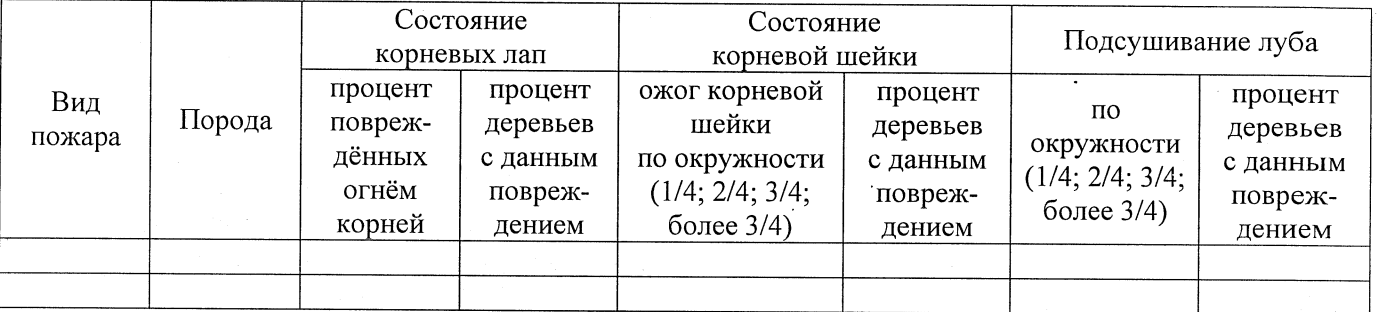

#### Поражено болезнями:

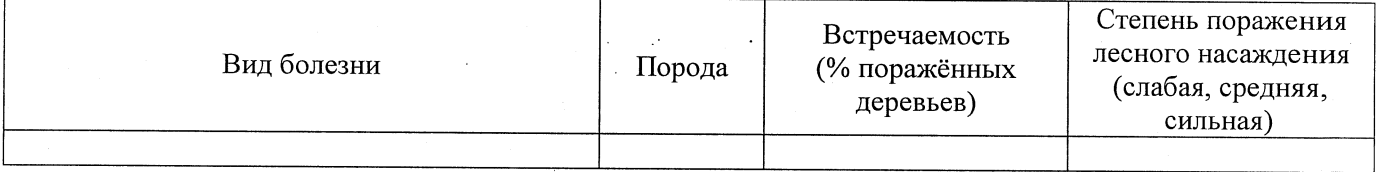

### 2.3. Выборке подлежит 100 % деревьев,

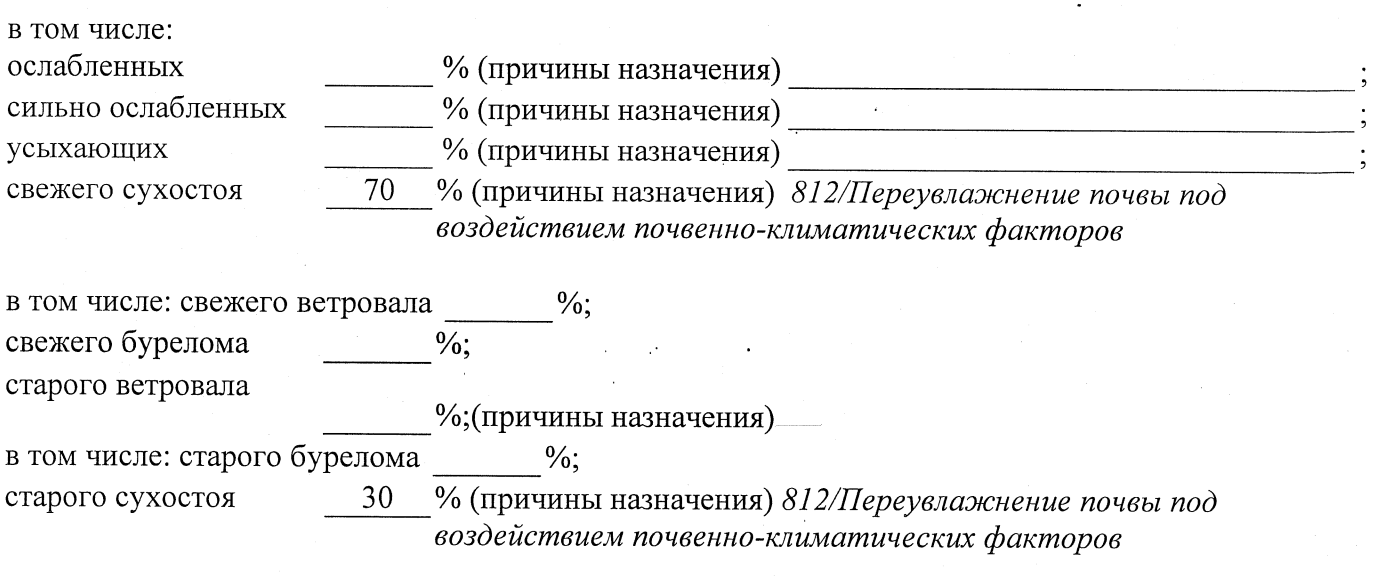

## аварийных

2.4. Полнота лесного насаждения после уборки деревьев, подлежащих рубке, составит

 $\frac{0}{6}$ .

 $0.0$ 

## **ЗАКЛЮЧЕНИЕ**

С целью предотвращения негативных процессов или снижения ущерба от их воздействия назначено:

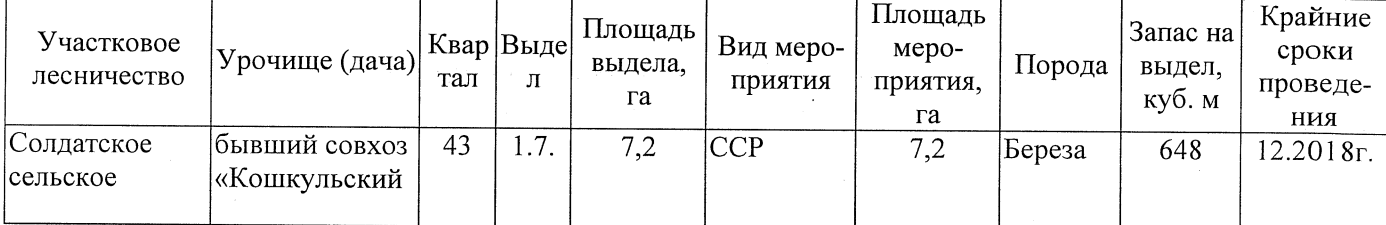

Ведомость перечета деревьев, назначенных в рубку, и абрис лесного участка прилагаются (приложение 2 и 3 к Акту).

Меры по обеспечению возобновления: Естественное заращивание

Мероприятия, необходимые для предупреждения повреждения или поражения смежных насаждений: Мониторинг смежных насаждений

Сведения для расчёта степени повреждения: год образования старого сухостоя 2015 основная причина повреждения древесины 812/Переувлажнение почвы под воздействием почвенно-климатических факторов Дата проведения обследований 16.08.2017 . Исполнитель работ по проведению лесопатологического обследования:

Заместитель директора САУ «Тюкалинский лесхоз»

Роева Н.И. Подпись  $\Phi$ .*M.O.* 

\* Раздел включается в акт в случае проведения лесопатологического обследования инструментальным способом.